## **МІНІСТЕРСТВО ОСВІТИ І НАУКИ УКРАЇНИ**

### **ЛЬВІВСЬКИЙ ДЕРЖАВНИЙ УНІВЕРСИТЕТ ФІЗИЧНОЇ КУЛЬТУРИ Ім.. Івана Боберського**

 **Кафедра інформатики та кінезіології**

"**ЗАТВЕРДЖУЮ**"

Проректор з навчальної та виховної роботи Ф.В. Музика

\_\_\_\_\_\_\_\_\_\_\_\_\_\_\_\_\_\_\_\_\_\_\_\_\_\_\_\_\_\_\_\_  $\ldots$   $\ldots$   $\ldots$   $2021$   $p$ oky

# **РОБОЧА ПРОГРАМА НАВЧАЛЬНОЇ ДИСЦИПЛІНИ**

**Комп'ютерні та інформаційні технології** галузь знань 01 Освіта/Педагогіка спеціалізація **014.11 Середня освіта (фізична культура) ступінь магістр**

> **Львів 2021 рік**

Розробники: Заневська Л.Г., к.н.фв.с., доцент кафедри інформатики та кінезіології

Програма затверджена на засіданні кафедри інформатики та кінезіології

Протокол від "31" серпня 2021 року № 1

Завідувач кафедри <u>Даневський І.П.</u>) (підпис) (прізвище та ініціали)  $\frac{1}{2021}$  року

Схвалено радою факультету ФПК ПП ПЗО

Протокол від "\_\_\_\_"\_\_\_\_\_\_\_\_\_\_\_\_\_\_\_\_20\_\_\_ року № \_\_\_

" $\frac{1}{20}$ року Декан  $\frac{1}{\frac{1}{20}}$  (Сидорко О.Ю.)

(підпис) (прізвище та ініціали)

Заневська Л. Г., 2021 рік

#### 1. **Опис навчальної дисципліни**

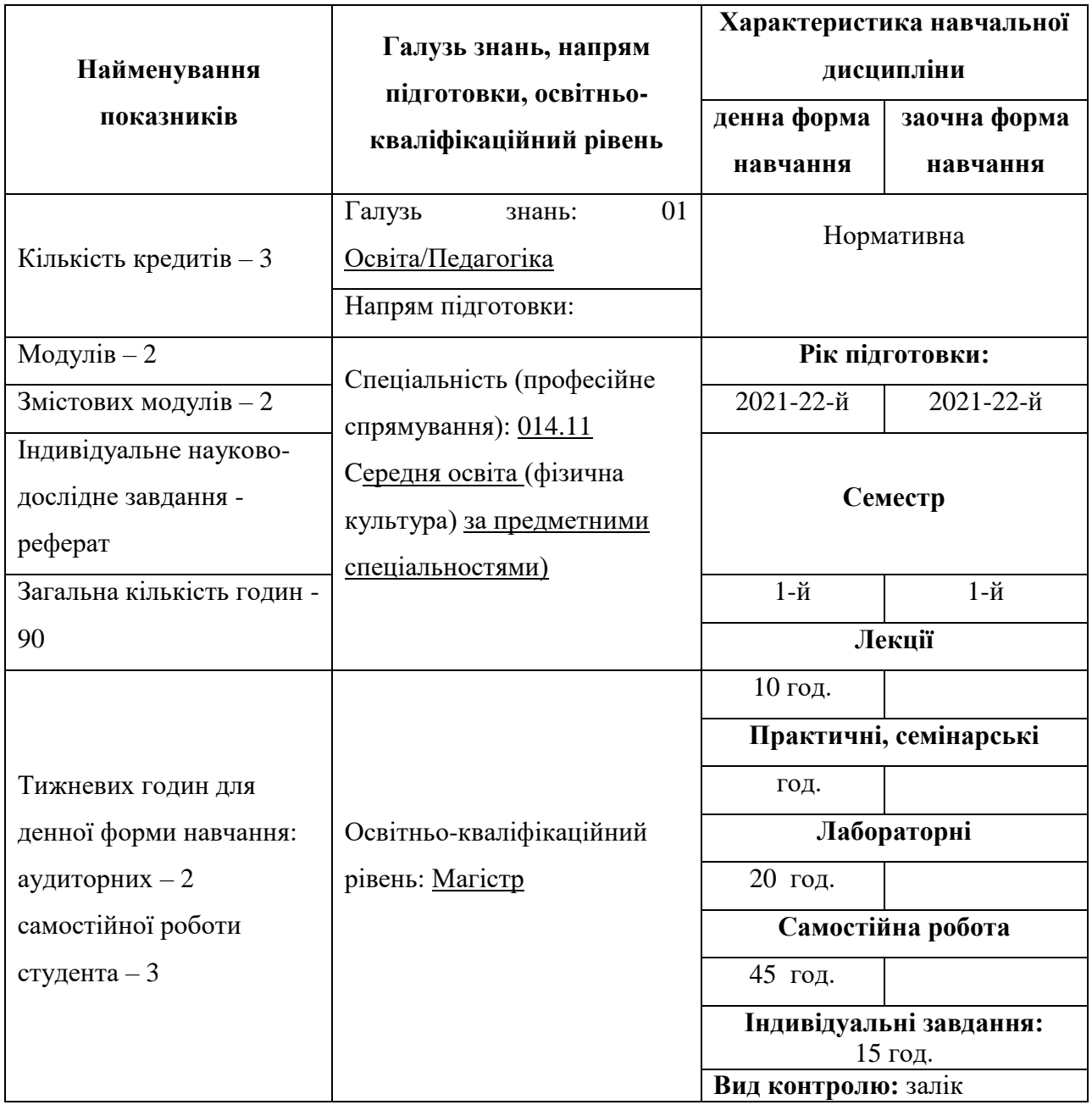

### **Примітка**.

Співвідношення кількості годин аудиторних занять до самостійної і індивідуальної роботи становить:

для денної форми навчання – 0,5.

### **2. Мета та завдання навчальної дисципліни**

**Мета викладання дисциплі**ни: набуття професійних знань, умінь, навичок в роботі з інформаційними технологіями, які забезпечать теоретичну та практичну підготовку висококваліфікованих спеціалістів, здатних до постійного оновлення знань, професійної майстерності, мобільної та швидкої адаптації до змін у системі управління та організації фізичної культури.

#### **Завдання викладання дисципліни**:

 формувати розуміння ролі інформаційних технологій у фізичній культурі та підготовки особистості до професійної діяльності, мотиваційно-ціннісного ставлення до вивчення інформаційної сфери;

 ознайомити студентів з найбільш поширеними видами застосовуваних у фізичному вихованні інформаційних технологій, азами застосування спеціалізованих комп`ютерних програм, а також зі специфікою застосування інформаційних технологій у спортивнооздоровчому туризмі та активній рекреації;

 сформувати професійні вміння та навички для вирішення завдань застосування інформаційних технології у фізичному вихованні;

 позитивно впливати на розвиток творчих здібностей студентів, на їх подальшу професійну орієнтацію.

#### **Згідно з вимогами освітньо-професійної програми студенти повинні:**

 **знати** місце комп'ютерних інформаційних технологій в системі фізичної культури; сучасний стан і тенденції розвитку інформатизації сфери фізичного виховання; основи застосувань різноманітних інформаційних технологій у рекреаційно-туристській діяльності; особливості програмного забезпечення фізичного виховання; основні правила користування всесвітньою мережею;

 **вміти** застосовувати Інтернет технології у рекреаційно-туристській діяльності; користуватися пошуковими системами Інтернету; використовувати офісні технології ля обробки інформації;

 **володіти** навиками обробки інформації засобами інформаційних технологій достатніми для користувача ПК.

#### **3. Програма навчальної дисципліни**

**Змістовий модуль 1. Інтернет технології у рекреаційно-туристській діяльності фахівців фізичного виховання.** 

**Тема № 1. Сутність КІТ. Пошукові системи Інтернету.** Всесвітня павутина. Навчальний блок з освоєння Інтернет-технологій розглядає засвоєння методики роботи із глобальними пошуковими машинами Інтернет. Продовжується блок засвоєнням методики роботи з національними пошуковими системами Польщі, України.

**Тема № 2. Сайти спортивно-оздоровчого туризму та активної рекреації.** Розглядаються питання обробки інформації та створення баз даних інформаційних ресурсів фізичного виховання. Розглядаються технології обробки інформації у середовищі Word, Excel, Access, PowerPoint, Інтернет як однієї цілісної задачі.

**Тема № 3. Технології Інтернету у резервуванні та бронюванні послуг спортивнооздоровчого туризму та активної рекреації. Технології електронної пошти.** Характеристики комп'ютерних систем бронювання й резервування, які застосовуються у фізичному вихованні. Створення та відкриття веб-сторінки у FrontPage. Ознайомлення з Інтернет технологіями електронної пошти.

**Тема № 4. Інформаційні ресурси спортивно-оздоровчого туризму. Інформаційні ресурси активної рекреації.** Розглядаються структура та зміст інформації, отриманої з Інтернету.

**Змістовий модуль 2. Застосування офісних технологій фахівцями фізичного виховання.** 

**Тема № 5. Застосування текстового процесора Word.** Розглядаються особливості використання інформаційних офісних технологій у фізичному вихованні. Технології текстового процесора Word у спортивно-оздоровчому туризмі та активній рекреації. Розглядаються технології: створення та форматування документів; створення графічних спец ефектів; використання колекції малюнків; використання панелі інструментів "Малювання"; використання редактора формул; побудова організаційних діаграм; вставка об`єктів з екрана ПК; побудова діаграм та графіків; виконання розрахунків даних у таблиці; створення електронних форм документів; автоматизація побудови типової форми документа; імпорт із Ехсеl, Access, Інтернет; експорт в Ехсеl, Access, Powerpoint.

**Тема № 6. Застосування табличного процесора Excel.** Розглядаються особливості використання технологій Ехсеl у фізичному виховані. Засвоюються технології: побудови та форматування таблиць; імпорт в Access; сортування даних; створення графічних ефектів; вставка малюнків; використання панелі "Малювання"; вставка з екрана ПК; побудова організаційних діаграм; побудова формул обчислення; використання редактора формул; побудова діаграм; використання функцій; створення інформаційних та формульних зв`язків; використання елементів управління; створення електронних форм.

**Тема № 7. Застосування технологій СУБД Access.** Розглядаються особливості використання інформаційних технологій у фізичному виховані на базі СУБД Access. Засвоюються технології: імпорт у Ехсеl; експорт у Word; експорт у Ехсеl; створення та форматування реляційних таблиць; сортування даних; побудова схеми даних; підстановка даних; побудова запитів; створення запитів; побудова автоформ; побудова діалогових електронних форм; побудова форм обчислення показників; створення кнопкових форм; побудова кнопкових форм; побудова форм у вигляді діаграм; формування автозвітів; формування звітів з використанням режиму конструктора; побудова формул обчислення у звітах.

**Тема № 8. Застосування технологій побудови презентацій PowerPoint. Інформаційна модель туристського походу.** Розглядаються особливості використання інформаційних технологій PowerPoint у фізичному вихованні. Засвоюються технології: створення презентації з використанням шаблонів оформлення; створення презентації з використанням порожніх слайдів; налагодження часу презентації. Засвоюються прийоми комп'ютерного моделювання.

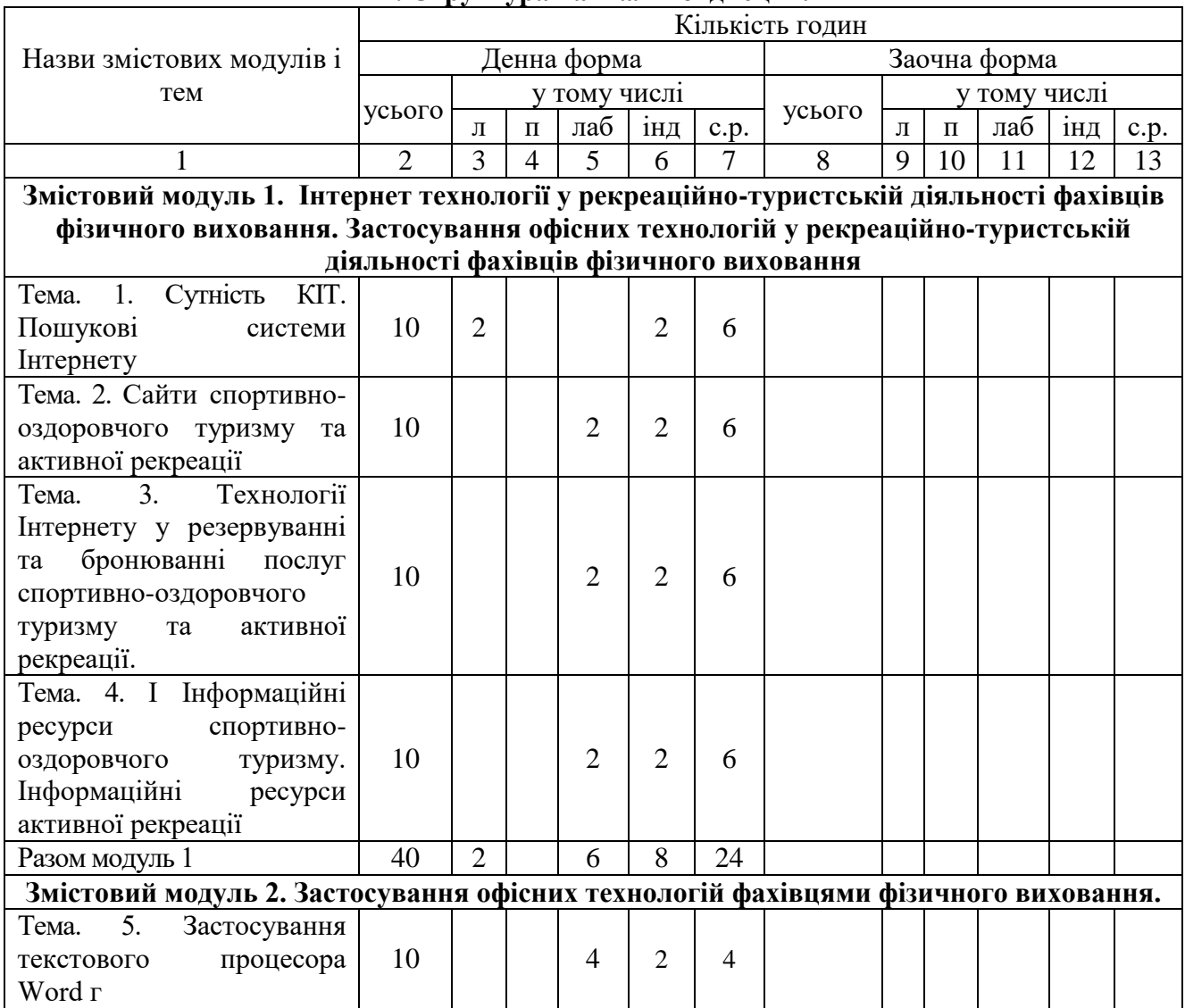

**4. Структура навчальної дисципліни**

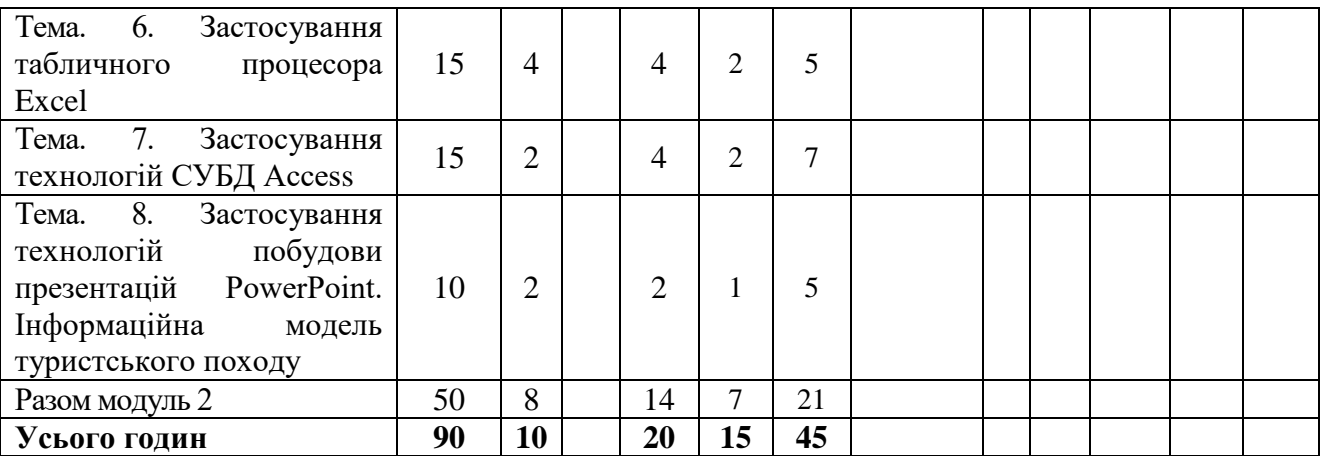

#### **7.Теми лабораторних занять**

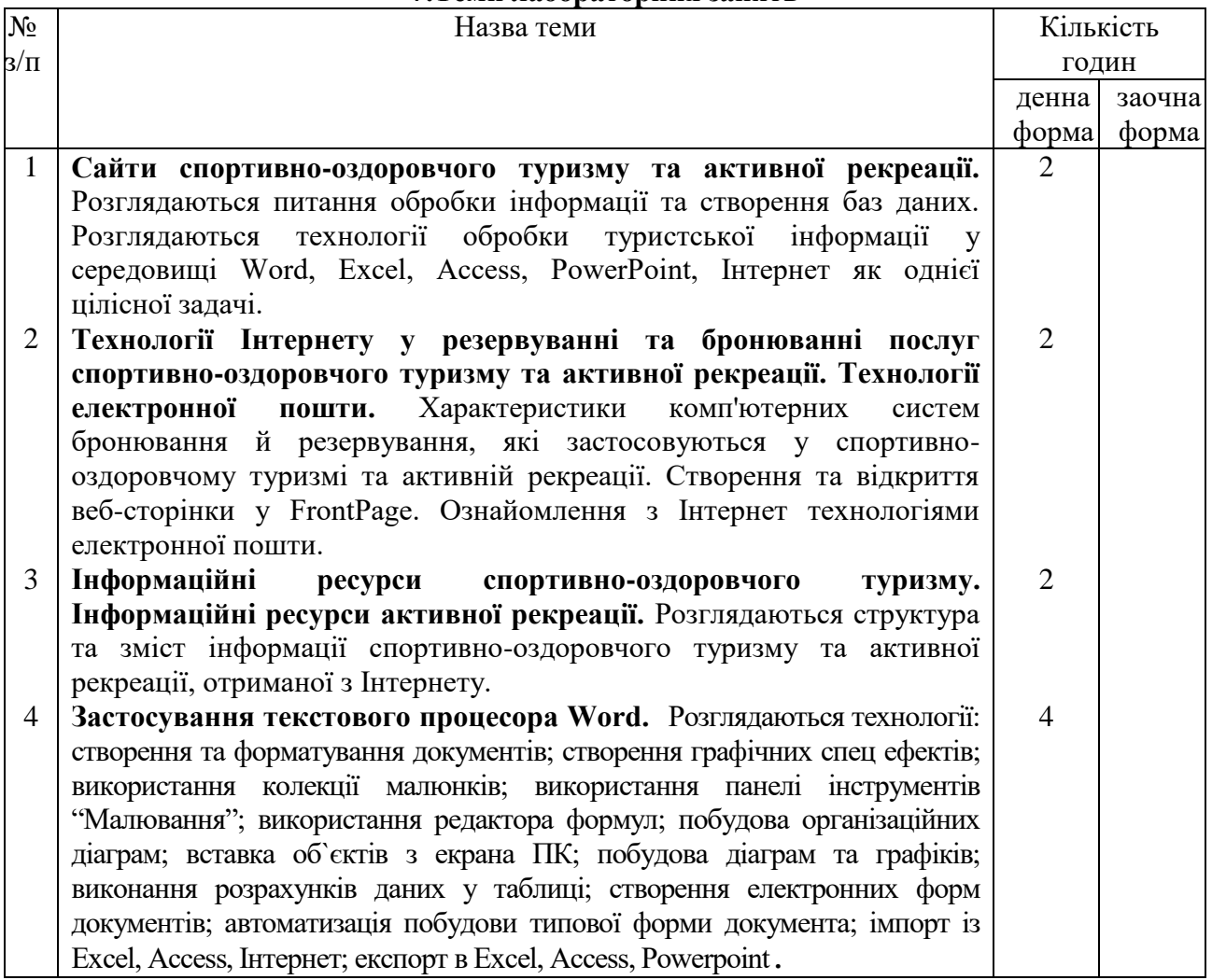

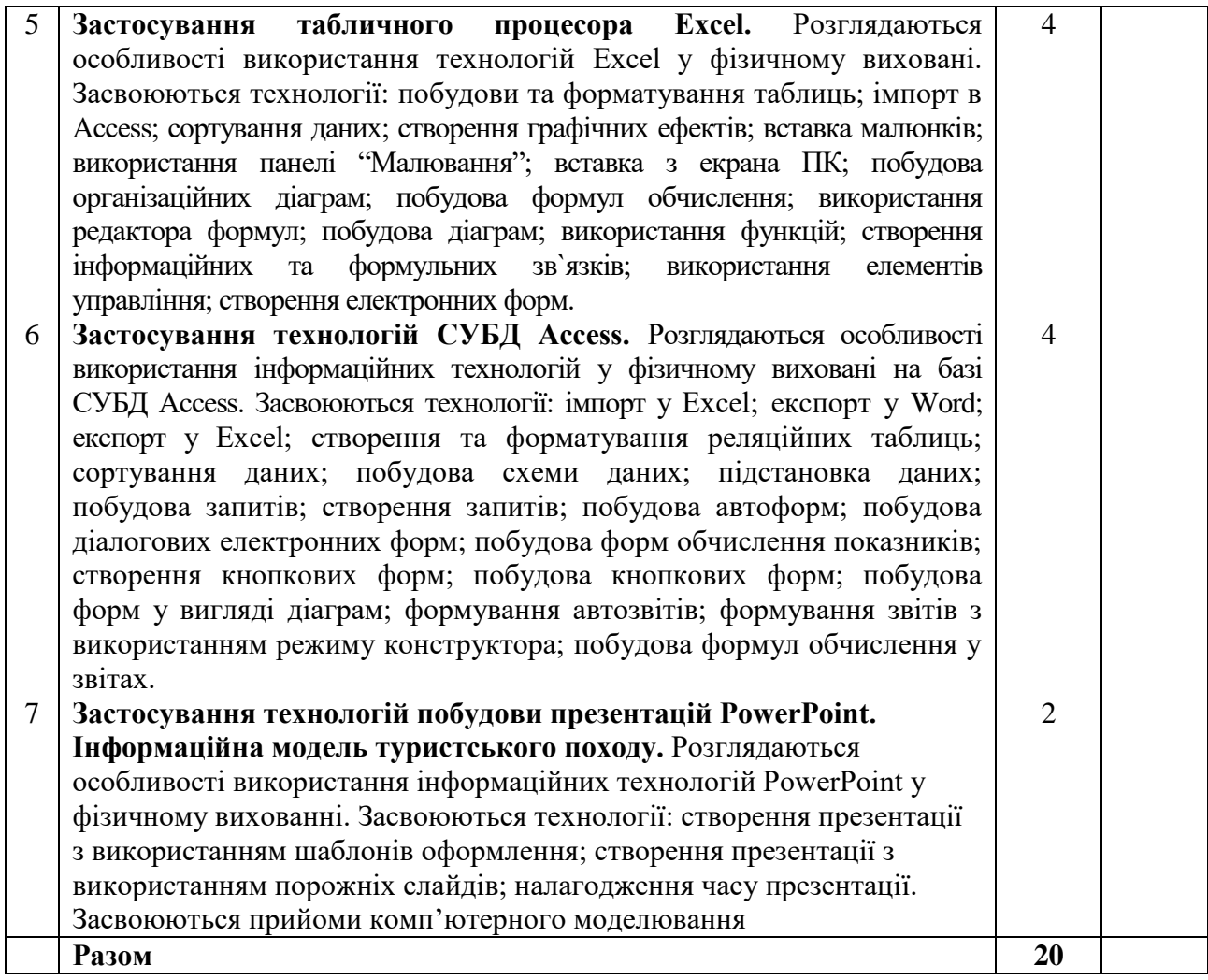

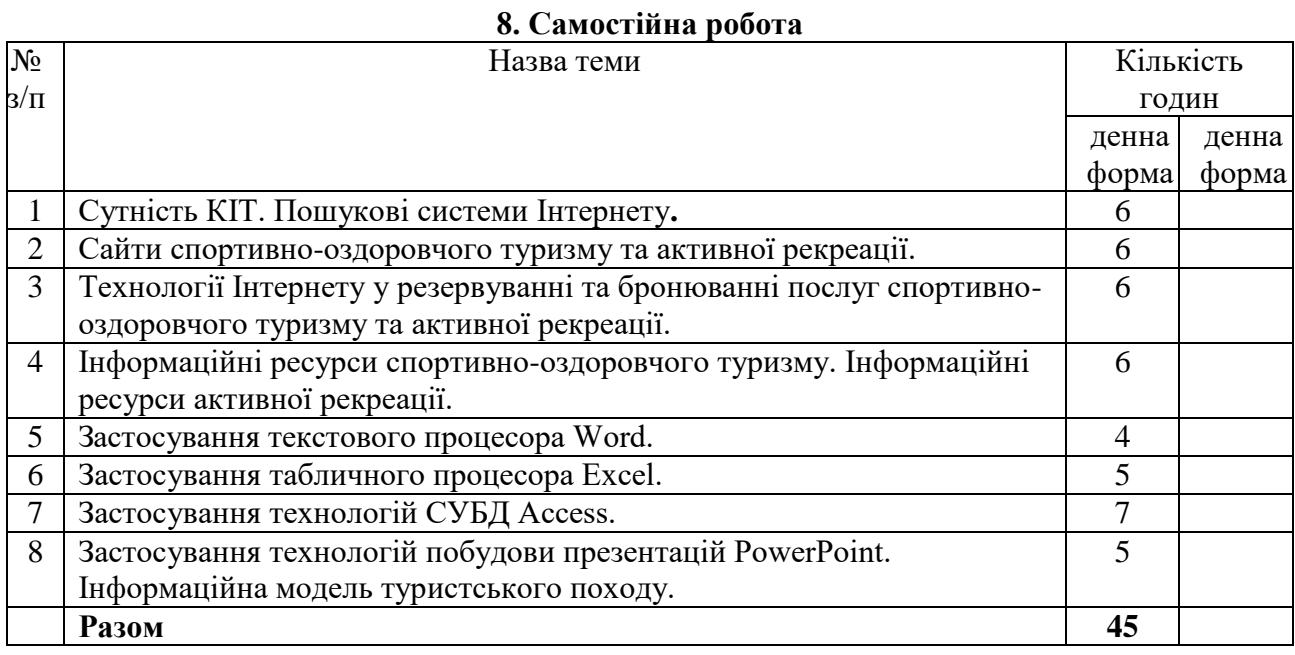

### **9. Індивідуальні завдання**

**Індивідуальна робота**: Опрацювання навчальної літератури; виконання індивідуального домашнього завдання 15 годин.

7

#### **10. Методи навчання:**

за джерелом передачі та сприймання навчальної інформації - словесні, наочні, практичні;

 за характером пізнавальної діяльності студентів - пояснювально-ілюстративний, репродуктивний, частково-пошуковий, дослідницький;

 залежно від основної дидактичної мети і завдань - методи оволодіння новими знаннями, формування вмінь і навичок, перевірки та оцінювання знань, умінь і навичок;

 методи усного викладу знань, закріплення навчального матеріалу, самостійної роботи студентів з осмислення й засвоєння нового матеріалу роботи із застосування знань на практиці та вироблення вмінь і навичок, перевірки та оцінювання знань, умінь і навичок.

#### **11. Методи контролю**

- 1. Усне опитування.
- 2. Перевірка самостійних домашніх робіт.
- 3. Перевірка звітів про виконання лабораторних робіт.
- 4. Тестовий контроль.
- 5. Модульний контроль.
- 6. Семестровий контроль.
- 7. Залік.

#### **12. Розподіл балів, які отримують студенти**

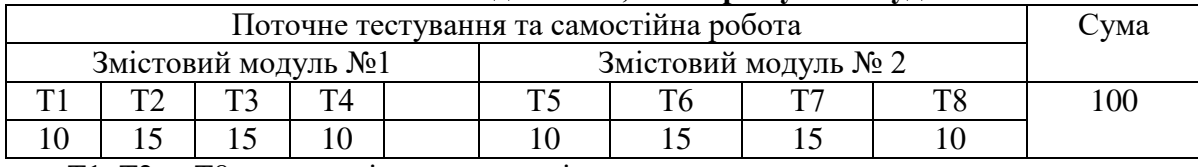

Т1, Т2 ... Т8 – теми змістових модулів.

#### **Шкала оцінювання: національна та ECTS** Сума балів за всі види навчальної діяльності Опінка **ECTS** Оцінка за національною шкалою для екзамену, курсового проекту (роботи), практики для заліку 90 – 100 **А** відмінно зараховано 82-89 **В** добре 75-81 **<sup>С</sup>** 68-74 **D** задовільно 61-67 **<sup>Е</sup>** 35-60 **FX** незадовільно з можливістю повторного складання не зараховано з можливістю повторного складання 0-34 **F** незадовільно з обов'язковим повторним вивченням дисципліни не зараховано з обов'язковим повторним вивченням

#### **13. Методичне забезпечення**

дисципліни

Тестові завдання, методичні рекомендації по написанню реферату, навчальні посібники.

#### **Основна:**

#### **14. Рекомендована література**

- 1. Вайскопф Дж. Microsoft FrontPage 2000: учебный курс. СПб: Издательство «Питер», 2000.  $-352$  c.
- 2. Волков В. Понятный самоучитель Excel 2010. СПб.: Питер, 2010. 256 с.

3. Заневська Л.Г. Застосування інформаційних технологій у рекреаційно-туристській діяльності: Методичний посібник для фахівців фізичного виховання // Спортивна наука України. Науковий вісник Львівського державного університету фізичної культури. – Електронне видання. – Л.: ЛДУФК, 2006. 152 с., іл. – http://www.nbuv.gov.ua/ejournals/SNU/2007-4/Articles/07zlhrta.pdf

4. Заневський І. П., Заневська Л. Г. Комп'ютерні та інформаційні технології в активній рекреації й спортивно-оздоровчому туризмі : навч. посіб. для магістрів фіз. виховання. / І. П. Заневський, Л. Г. Заневська. – Л. : ЛДУФК, 2010. – 167 с. ISBN 978-966-2328-10-3, З 276

**5.** Сесѐлкин А.И. Основы информационных технологий / А.И. Сесѐлкин, В.Ф. Шангин, Т.В. Шангина. – М.; Советский спорт, 2000. – 184 с.

6. Скопень М.М. Комп'ютерні інформаційні технології в туризмі: Навчальний посібник. – К.: КОНДОР, 2005. – 302 с.

7. Скопень М.М. Практикум з дисципліни "Інформатика та комп'ютерна техніка" / М.М. Скопень; Відп за випуск Л.Ф. Мараховський. – К.: КІТЕП, 2000. – 172 с.

#### **Додаткова:**

8. Гуляєв В.Г. Нові інформаційні технології в туризмі: Учб. посібник. – М.: Пріор, 2005.–144 с.

9. Державна програма розвитку туризму на 2002-2010 роки. / Зб. нормативно-правових актів "Правове регулювання туристичної діяльності в Україні" / за заг. ред. проф. В.К.Федорченка. – К.: Юрінком Інтер, 2002. – 640 с.

10. Дибкова Л.М. Інформатика та комп'ютерна техніка: посібник / Л.М. Дибкова. – К.: Видавничий центр "Академія", 2002. – 320 с.

11. Зорін І.В., Квартальнов В.А. Енциклопедія туризму: Довідник. – М.: Фінанси й статистика,  $2001 - 220$  c

12. Информатика. Базовый курс / Под ред. С.В. Симоновича. – СПб: Питер, 2000. – 640 с.

13. Лебедев А. Ваш ноутбук. Работа с Windows 7 и Office 2010. – СПб.: Питер, 2010. – 240 с. Левин А. Windows это очень просто. – СПб.: Питер, 2010. – 176 с.

14. Левин А. Краткий самоучитель работы на компьютере. – СПб.: Питер, 2010. – 400 с.

15. Левин А. Энциклопедия пользователя персонального комп'ютера. – СПб.: Питер, 2010. – 912 с.

16. Мединов О. Office 2007. Мультимедийный курс. – СПб.: Питер, 2009. – 176 с.

17. Миронов Ю.Б. Інтернет-технології в туризмі // Економіка: проблеми теорії та практики. Збірник наукових праць. Випуск 194: В 5 т. Том ІІ. – Дніпропетровськ: ДНУ, 2004. – 300 с. – С. 457-464.

18. Симонович С. Эффективная работа: MS Word 2007. – СПб.: Питер, 2008. – 640 с.: ил.

19. Фуллер, Лори., Ульрих, Кук., Кен Кауфельд, Джон. Microsoft Office Access 2007 для "чайников".: Пер. с англ. – М.: ООО "И.Д. Вильямс", 2008. – 384 с.: ил.

20. Харвей, Грег: Microsoft Office Excel 2007 для "чайников".: Пер. с англ. – М.: ООО "И.Д. Вильямс", 2008. – 336 с. + 8 с. цв. ил.

21. Лебедев А. Ваш ноутбук. Работа с Windows 7 и Office 2010. – СПб.: Питер, 2010. – 240 с. Левин А. Windows это очень просто. – СПб.: Питер, 2010. – 176 с.

22. Левин А. Краткий самоучитель работы на компьютере. – СПб.: Питер, 2010. – 400 с.

23. Левин А. Энциклопедия пользователя персонального комп'ютера. – СПб.: Питер, 2010. – 912 с.

#### **15. Інформаційні ресурси**

Презентації навчального матеріалу засобами мульти-медіа, електронні посібники.

**Засоби діагностики успішності навчання.** Модульно-рейтингова система оцінки знань передбачає 100 бальну шкалу, тобто 100 балів - це максимальна кількість балів, які студент

може отримати за академічну успішність в процесі вивчення предмету за вищевказаний об'єм кредиту.

#### **Запитання:**

- 1. Що таке інформація та які основні її властивості?
- 2. Що таке інформаційні технології і яка існує їх класифікація?
- 3. Які існують методи реалізації інформаційних технологій?
- 4. Що означає алгоритм і які існують способи його запису?

5. Що таке візуальне програмування і які його види використовуються при реалізації інформаційних технологій?

- 6. Які системи числення використовуються в сучасних персональних комп'ютерах?
- 7. Охарактеризуйте взаємозв'язок додатків пакету прикладних програм Microsoft Office.

8. Назвіть технологічні етапи вставки об'єкта з екрана монітора в середовищі Word, Excel, PowerPoint.

- 9. Назвіть технологічні етапи побудови діаграм у середовищі Word, Excel, PowerPoint.
- 10. Охарактеризуйте виконання розрахунків даних в таблицях Word.
- 11. Як створюється електронна форма на аркушах книги в середовищі Excel?
- 12. Як створюється діалогова електронна форма з елементами управління?

13. Яка технологія імпорту в книгу Excel реляційних таблиць їз додатка Access?

14. Як будуються формули обчислення в середовищі Excel з використанням операторів, функцій, та закладок книги?

15. Як використовувати функцію КОРРЕЛ() для визначення тісноти зв'язку між двома факторами?

16. Як використовувати функцію ЛИНЕЙН() для визначення параметрів множинної лінійної регресії?

- 17. Як створити панель користувача з елементами управління в середовищі Excel?
- 18. Що таке база даних і які елементи її реляційної моделі?
- 19. Яка технологія імпорту таблиць із додатка Excel у СУБД Access?
- 20. Яка технологія експорту таблиць із СУБД Access у Word?
- 21. Як створюються реляційні таблиці в середовищі СУБД Access?
- 22. Що таке схема даних і як вона створюється в середовищі СУБД Access?

23. Як здійснити підстановку даних в таблицю з полів іншої таблиці в середовищі СУБД Access?

24. Як здійснити підстановку даних в поле таблиці фіксованих значень в середовищі СУБД Access?

25. Що таке простіші запити і який алгоритм їх побудови?

26. Як здійснити підстановку даних в таблицю з полів іншої таблиці в середовищі СУБД Access?

27. Як здійснити підстановку даних в таблицю з полів іншої таблиці в середовищі СУБД Access?

28. Яка послідовність створення запитів на вибір даних з обчисленням показників в середовищі СУБД Access?

- 29. Як будується запит на додавання записів у таблицю в середовищі СУБД Access?
- 30. Як будується запит на вилучення записів у таблицю в середовищі СУБД Access?
- 31. Як будується запит на створення таблиці в середовищі СУБД Access?
- 32. Як можна побудувати діалогову електронну форму в середовищі СУБД Access?
- 33. Як можна побудувати формули обчислення показників на формах бази даних?
- 34. Як створюється звіт з використанням режиму конструктора в середовищі СУБД Access?
- 35. Як можна побудувати формули обчислення показників на звітах бази даних?
- 36. Як створюються запити для відбору даних на звітів в середовищі СУБД Access?
- 37. Яка послідовність побудови кнопкової форми за допомогою диспетчера кнопкових форм?
- 38. Яка послідовність створення презентацій з використанням шаблонів оформлення?
- 39. Яка послідовність створення презентацій з використанням порожніх слайдів?
- 40. Яка технологія налагодження часу проведення презентації?
- 41. Охарактеризуйте структуру локальних мереж.
- 42. Охарактеризуйте архітектуру всесвітньої мережі Інтернет.